## **Задание очного тура 9-10 класс**

## **Задание 1. Логика, системы счисления, кодирование информации**

Однажды Иван и Никита играли в суперагентов, которым нужно было расшифровать секретное послание «**Ёйхйзн мйсрг хуинсшг, пеп сечб ргёнсшг**», закодированное сдвигом Цезаря. Ключ к шифру тоже нужно было вычислить: решить нонограмму (японский кроссворд<sup>1</sup>), а затем записать последовательность из нулей и единиц, начиная с левой верхней ячейки. Получившееся двоичное число нужно перевести в число в шестнадцатеричной системе счисления. Количество букв, на которое сдвигается алфавит равно количеству повторов наиболее часто встречающегося числа.

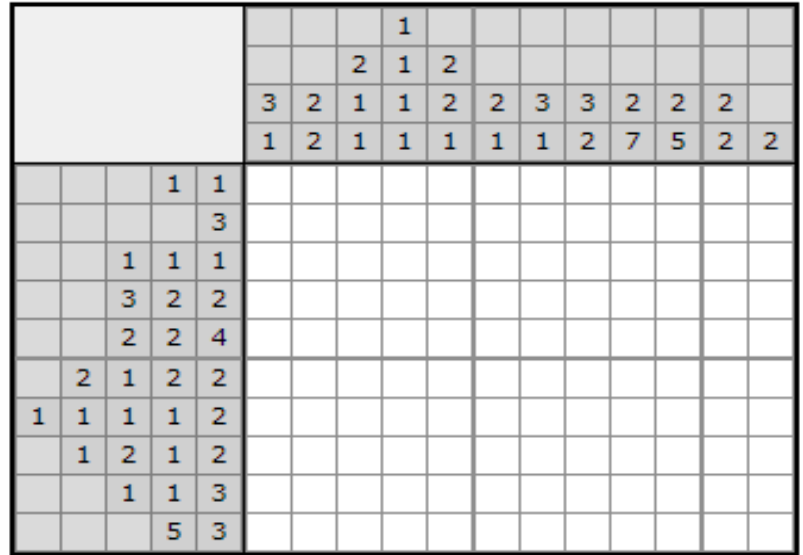

В ответе необходимо привести:

- 1) решенный кроссворд;
- 2) преобразованную последовательность шестнадцатеричных чисел;
- 3) сдвиг;

**.** 

4) расшифрованное послание.

<sup>&</sup>lt;sup>1</sup> Кроссворд состоит из поля, на котором спрятана картинка, и чисел у левой и верхней границ. Поле поделено на равные квадраты, группы из пяти клеток дополнительно ограничиваются толстыми линиями (это делается для удобства счета). Цифры возле границ поля показывают, сколько подряд закрашенных квадратиков находится в ряду. Если чисел 2 и более, то между зарисованными полосками должен быть как минимум один незакрашенный квадрат.

Числа записаны в том же порядке, что и зарисованные клетки, которые им соответствуют. Для горизонтальных рядов направление слева направо, для вертикальных – сверху вниз.

## **Задание 2. Алгоритмизация и программирование**

С помощью исполнителя «Чертежник» (среда «Кумир») написать алгоритм отрисовки картинки по образцу, представленном на рисунке ниже.

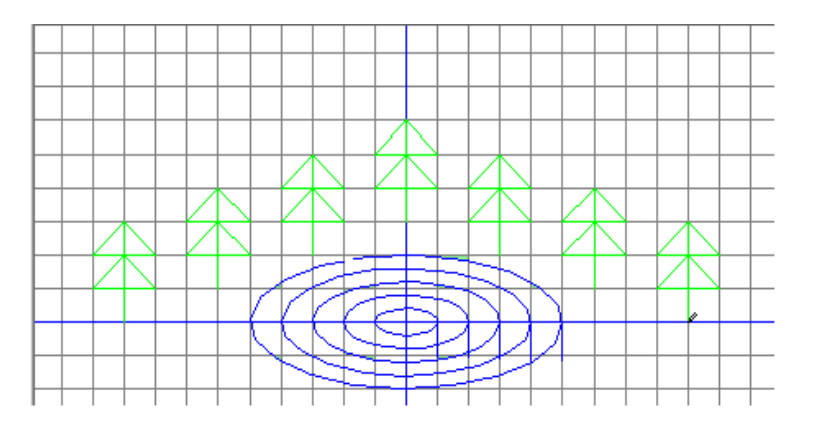

**Задание 3. Основы искусственного интеллекта Трамвай №1**

Студенты МГТУ им. Г.И. Носова часто пользуются городским транспортом для проезда к зданию университета. Как известно, главный корпус вуза находится по адресу пр. Ленина, 38. Трамвай №1 проходит мимо главного корпуса по улице Карла Маркса. Обычно при подходе к остановке у каждого трамвая фиксируется время. Но иногда датчик дает сбой, и время прохождения остановки не фиксируется. А данные с пропущенными значениями – это очень неудобно. Давайте попробуем восстановить пропущенное время прохождения остановок. Как это сделать? Определить пропорции прохождения каждой неопределенной остановки маршрута, усреднив время прохождения этой же остановки другими трамваями этого маршрута без пропусков. Конечно, если бы наш трамвай попал в пробку, или на его пути оказалась бы авария, то время на прохождение остановки могло бы сильно отличаться от среднестатистического – мы бы приняли его за выброс и удалили из рассмотрения. Но с нашими трамваями в тот день такие неприятности не случались.

Общее время прохода нескольких остановок тоже надо усреднить, определить пропорции – и пропущенные значения легко будут восстановлены.

Восстановить пропущенные значения в ниже предложенной таблице [в](https://dc-edu.itmo.ru/assets/courseware/v1/40d6f81804ecb0838233b4ec52efc7ea/asset-v1:ITMOUniversity+DATSC+summer_2022_1+type@asset+block/task1_5_6_371052.csv)  [формате ЧЧ:ММ:СС. Пропущенные значения имеют вид 00:00:00.](https://dc-edu.itmo.ru/assets/courseware/v1/40d6f81804ecb0838233b4ec52efc7ea/asset-v1:ITMOUniversity+DATSC+summer_2022_1+type@asset+block/task1_5_6_371052.csv)

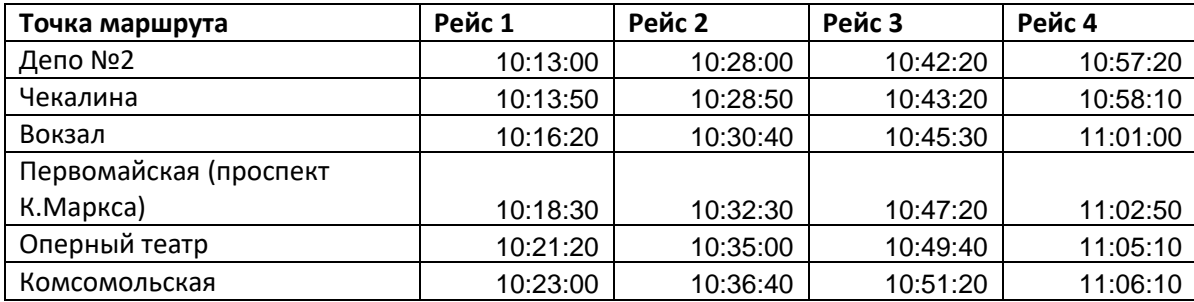

*Задания очного тура олимпиады «Путь к успеху» Прикладная информатика, 9-10 класс 7 апреля 2024 г.*

|                       |          |          |          | $\mu$ anpoint 20. |
|-----------------------|----------|----------|----------|-------------------|
| К. Маркса д. 55       | 10:24:30 | 10:37:40 | 10:52:50 | 0:00:00           |
| Центральный рынок     | 10:25:50 | 10:38:50 | 10:54:30 | 0:00:00           |
| Гагарина              | 10:27:10 | 10:40:20 | 10:55:40 | 0:00:00           |
| Куранты               | 10:28:40 | 10:42:00 | 10:57:10 | 0:00:00           |
| Дружбы                | 10:29:50 | 10:43:10 | 10:58:10 | 0:00:00           |
| Юность                | 10:30:50 | 10:44:20 | 10:59:10 | 11:14:00          |
| пл. Мила              | 10:32:10 | 10:45:40 | 11:00:40 | 11:15:30          |
| Цирк                  | 10:33:20 | 10:47:20 | 11:02:20 | 11:16:50          |
| Центральная городская |          |          |          |                   |
| ярмарка               | 10:34:50 | 10:48:50 | 11:04:00 | 11:18:30          |

## **Критерии оценивания**

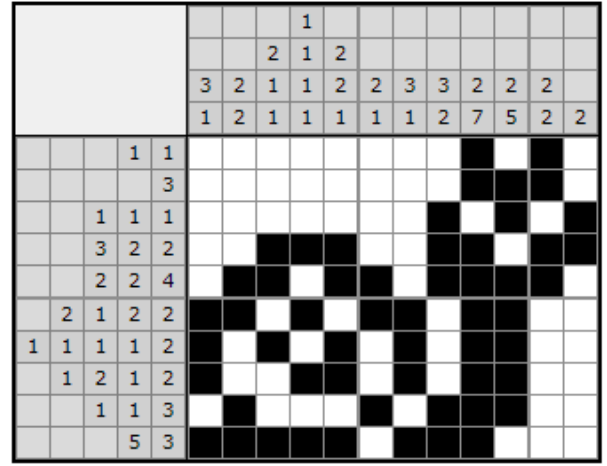

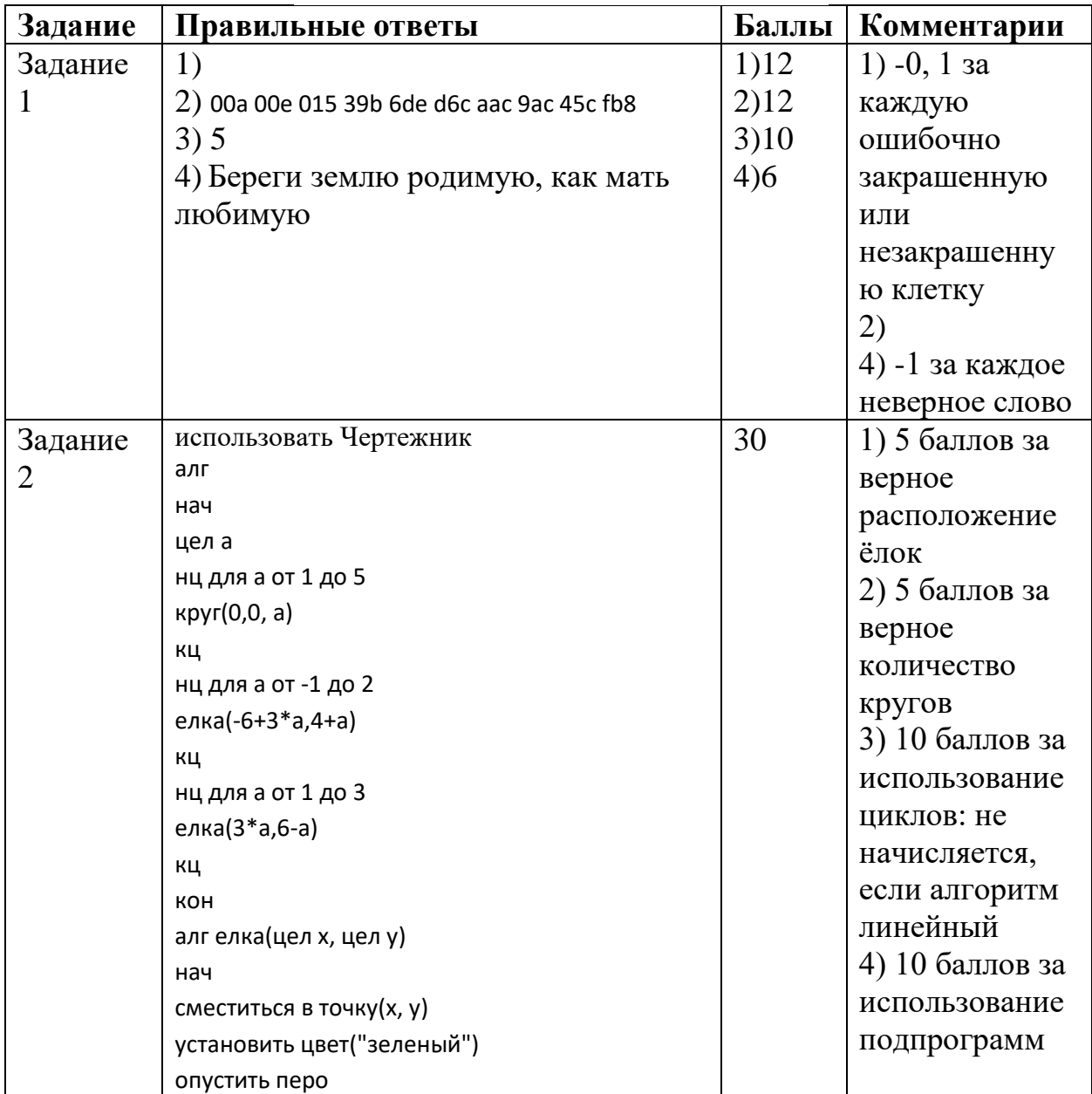

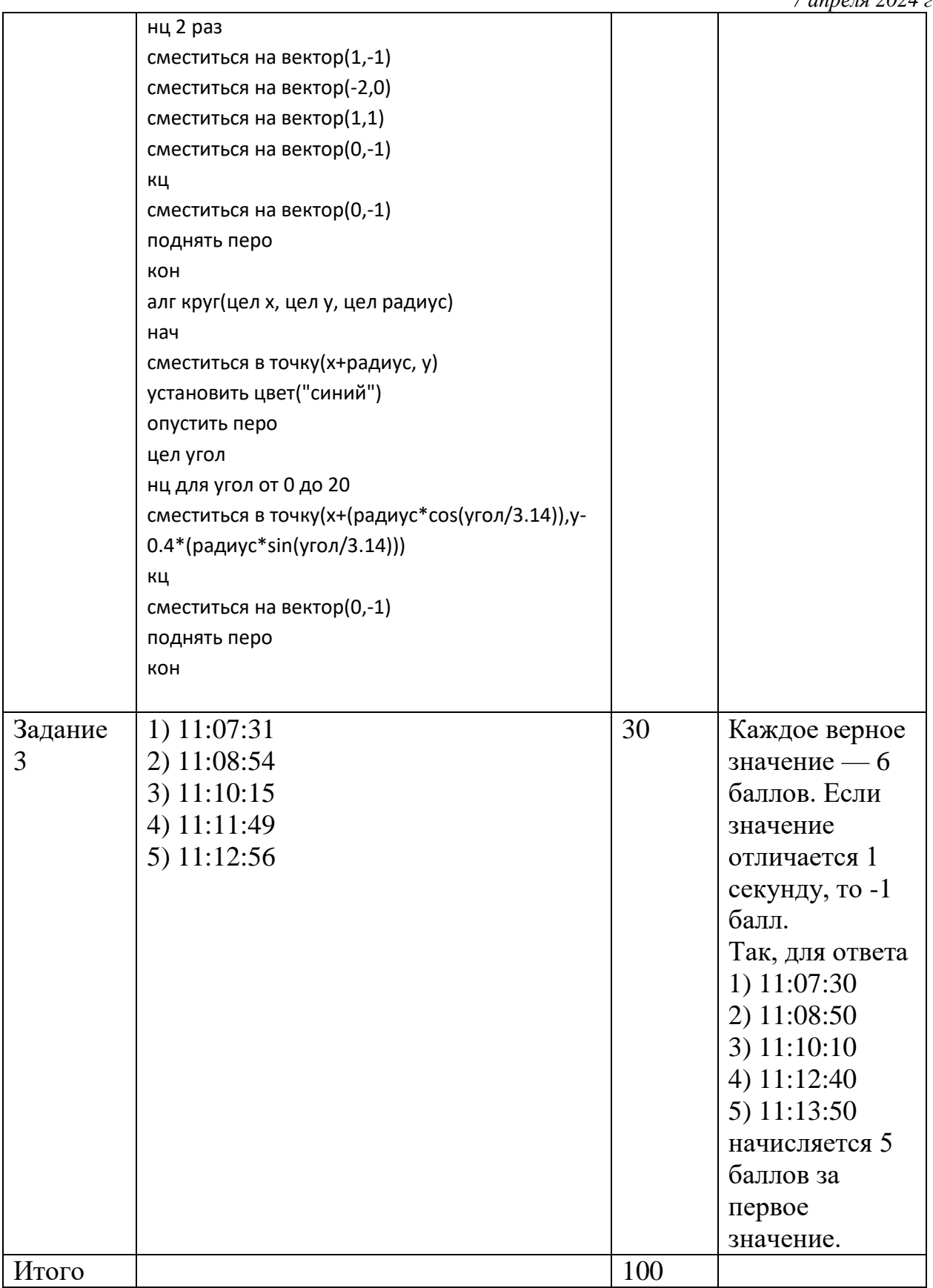